# **МУНИЦИПАЛЬНОЕ БЮДЖЕТНОЕ ОБЩЕОБРАЗОВАТЕЛЬНОЕ УЧРЕЖДЕНИЕ**

«Средняя общеобразовательная школа №13» города Обнинска

Адрес: Российская Федерация, Калужская область, город Обнинск, улица Калужская, д. 11, электронный адрес: Obninskshkola 13@,vandex.ru, тел/факс (848439) 3-40-42

Принята на педагогическом совете Протокол № 1 от 31.08.2023г. Утверждена

приказом № 73-ОД от 31.08.23 Директор школы  $\frac{1}{2}$ Пестрикова О. В

-Б

# Программа элективного курса по финансовой грамотности (ФГОС СОО)

(предметная область: математика и информатика)

Уровень общего образования среднее общее образование, 10-11 классы

Количество часов -68ч Учитель Быченкова Е.В.

## **Пояснительная записка**

Программа элективного курса «Основы финансовой грамотности» для учащихся 10-11классов для создания развивающего пространства, способствующего формированию универсальных учебных действий школьников на экономическом содержании образования при введении федерального государственного образовательного стандарта среднего общего образования (ФГОС СОО).

Актуальность программы продиктована развитием финансовой системы и появление широкого спектра новых сложных финансовых продуктов и услуг, которые ставят перед гражданами задачи, к их решению они часто не готовы.

Финансовая грамотность - необходимое условие жизни в современном мире, поскольку финансовый рынок предоставляет значительно больше возможностей по управлению собственными средствами, чем 5-10 лет назад, и такие понятия как потребительский кредит, ипотека, банковские депозиты плотно вошли в нашу повседневную жизнь. Однако в настоящий момент времени ни нам, ни нашим детям явно недостаточно тех финансовых знаний, которыми мы располагаем.

При этом нужно учитывать, что сегодняшние учащиеся - это завтрашние активные участники финансового рынка. Поэтому, если мы сегодня воспитаем наших детей финансово грамотными, значит, завтра мы получим добросовестных налогоплательщиков, ответственных заемщиков, грамотных вкладчиков.

Обеспечивая выполнение Федеральных государственных образовательных стандартов нового поколения и доступность качественного образования для учащихся всех категорий, наша школа создаёт условия для получения дополнительного экономического образования, в том числе его прикладных аспектов - финансовой грамотности, основ потребительских знаний в 10-11 классах в рамках элективных курсов.

Содержание программы существенно расширяет и дополняет знания старшеклассников об управлении семейным бюджетом и личными финансами, функционировании фондового рынка и банковской системы, полученные при изучении базовых курсов обществознания и технологии, а выполнение творческих работ, практических заданий и итогового проекта позволит подросткам приобрести опыт принятия экономических решений в области управления личными финансами, применить полученные знания в реальной жизни.

Кроме того, задачи с финансово-экономическим содержанием включены в материалы итоговой аттестации за курс основной школы, ЕГЭ.

Рабочая программа элективного курса составлена в соответствии с УМК Ю.В. [Бреховой](http://www.labirint.ru/authors/163027/) «Финансовая грамотность», а также в соответствии со следующими документами:

- 1.Федеральный закон от 29.12.2012 № 273-ФЗ «Об образовании в Российской Федерации».
- 2.Проект Минфина России «Содействие повышению уровня финансовой грамотности населения и развитию финансового образования в Российской Федерации». Информация о Проекте представлена на официальном сайте Минфина России: <http://www.minfin.ru/ru/om/fingram/>
- 3.Концепция Национальной программы повышения уровняфинансовой грамотности населения Российской Федераци[иhttp://www.misbfm.ru/node/11143.](http://www.misbfm.ru/node/11143)

4.Стратегия развития финансового рынка российской федерации на период до 2020 год[аhttp://www.ippnou.ru/lenta.php?idarticle=005586.](http://www.ippnou.ru/lenta.php?idarticle=005586)

В основу программы заложена разработка сбербанка и высшей школы экономики, адаптированная и дополненная практическим содержанием по ИКТ.

# **УМК:**

1) Брехова Ю.В. Финансовая грамотность: учебная программа. 10-11 классы/ Ю.В. Брехова, А.П. Алмосов, Д.Ю. Завьялов - 4-е изд. - М.:ВИТА-ПРЕСС, 2018.-16с.

2) Брехова Ю.В. Финансовая грамотность: методические рекомендации для учителя. 10-11 классы/ Ю.В. Брехова, А.П. Алмосов, Д.Ю. Завьялов - 4-е изд. - М.:ВИТА-ПРЕСС, 2018.-80с.

3) Брехова Ю.В. Финансовая грамотность: материалы для учащихся. 10-11 классы/ Ю.В. Брехова, А.П. Алмосов, Д.Ю. Завьялов - 3-е изд. - М.:ВИТА-ПРЕСС, 2018.-400с.

Принципы объектно-ориентированного подхода (ООП) в программировании, востребованная при решении многих практических задач, в школьном курсе информатики практически не освещается. Учащиеся после 9 класса знают язык программирования Pascal, поэтому выбрана среда lazarus. ООП можно будет рассматривать не как метод изучения программирования в целом, а как инструмент для визуального решения задач. В связи с этим, будем рассматривать ООП как базовую методологии программирования. Изучение ООП будем начинать на базовом уровне, с опорой на сформированные знания по алгоритмическому программированию.

Финансовая грамотность развивается на основе знаний по истории, информатике, математике, обществознанию и другим общеобразовательным предметам.

#### **Планируемые результаты обучения**

**Цель программы:** повышение уровня финансовой грамотности учащихся , изучение ИКТ средств для решения финансовых задач.

#### **Задачи программы:**

- развитие коммуникативных компетенций и исследовательских навыков учащихся;

- формировать положительное мотивационное отношение к развитию финансовых компетенций;

- рассмотреть нормативные документы, связанные с финансово-экономической составляющей образования Калужской области;

- освоить базовые финансовые понятия;

-развить гибкость и критичность мышления при восприятии экономической информаций;

- формировать культуру финансовой грамотности;

- формировать у обучающихся знания ИКТ технологий для решения и визуализации финансовых задач

- расширить представления области применения известных компьютерных программ

- овладение ООП и способностью с его помощью писать тематические приложения.

# **Планируемые результаты обучения**

#### **Личностные результаты:**

- развитие самостоятельности в принятии финансовых решений;
- понимание норм, прав и обязанностей в вопросах управления личными финансами;
- способность подобрать информационный компьютерный ресурс для решения финансового вопроса;
- развитие мышления;
- способность обучающегося осуществлять коммуникативную деятельность со сверстниками и педагогом в рамках занятий по финансовой грамотности;
- овладение финансовыми функциями среды excel, способность разрабатывать приложения для решения задач.

#### **Метапредметные результаты:**

- умение самостоятельно определять финансовые цели и составлять планы по их достижению, осознавая приоритетные и второстепенные задачи;
- умение с помощью ИКТ инструментов любую задачу рассматривать как роект и выделять ее составляюащие;
- способность и готовность к самостоятельному поиску методов решения финансовых проблем;
- умение работать с источниками финансовой информации , критически оценивать и интерпретировать ее, работа с сайтом cbr.ru;
- умение подобрать финансовую функцию в среде excel для решение задачи;
- умение выделять важные компоненты задачи и разрабатывать для них приложения.
- умение общаться и взаимодействовать с учащимися и педагогом в рамках занятий по финансовой грамотности.

#### **Требования к предметным результатам освоения курса:**

• владение базовыми понятиями: личные финансы; сбережения; банк; депозит; кредит; ипотека; процент; инвестирование; финансовый риск; портфель инвестиций; страхование; договор на услуги по страхованию; медицинское страхование; автострахование; страхование жизни; страховой случай; фондовый рынок; ценные бумаги; акции; облигации; налоги; пошлины; сборы; налоговая система; ИНН; налоговый вычет; пеня по налогам; пенсия; пенсионная система; пенсионные накопления; бизнес; стартап; бизнесплан; бизнес-ангел; венчурный предприниматель; финансовое мошенничество; финансовые пирамиды;

владение знанием:

◊ об основных целях управления личными финансами, мотивах сбережений, возможностях и ограничениях использования заёмных средств;

◊ об устройстве банковской системы, особенностях банковских продуктов для физических лиц, правилах инвестирования денежных средств в банковские продукты и привлечения кредитов;

◊ о структуре ООП среды и принципах создания приложений, работа с основными компонентами;

◊ о работе финансовых, логических и статистических функций в excel;

◊ о принципах и видах построения диаграмм.

◊ о видах финансовых мошенничеств и особенностях их функционирования, способах идентификации финансовых мошенничеств среди предлагаемых финансовых продуктов.

## **Методы и формы обучения**

Так как метод обучения – это обобщающая модель взаимосвязанной деятельности учителя и учащихся и она определяет характер (тип) познавательной деятельности учащихся, то методы обучения реализуются в следующих формах работы:

- Семинары
- Практические и лабораторные работы
- Игры.
- Использование технических средств обучения, ресурсов интернета.
- Работа с источниками экономической информации.
- Интерактивные технологии.
- Индивидуальная работа.
- Практико-ориентированные игры.
- Деловые встречи со специалистами финансовых структур.
- Использование технических средств обучения, ресурсов интернета.
- Работа с источниками экономической информации.
- Интегративные технологии.
- Индивидуальная проектно-исследовательская деятельность.

В каждом занятии содержится как теоретический материал, так и практические задания, которые позволят ученику закрепить знания, полученные в ходе изучения содержания занятия, сформировать практические умения.

Принцип отбора материала в соответствии со спецификой аудитории связан с необходимостью выделить те темы, которые будут способствовать и формированию финансовой культуры, и овладению компьютерными технологиями, освоению базовых навыков объектно-ориентированного проектирования, создание компьютерных решений для финансовых задач.

На занятиях необходимо использовать игровые моменты, групповые, индивидуальные, коллективные, исследовательские и проектные формы работы.

#### *Оценка результатов обучения*

Учащиеся проходят процедуру оценки результатов обучения в форме итогового компьютерного тестирования. Тест состоит из 20 заданий разной сложности. Дифференциация при составлении теста позволяет выполнить задания каждому школьнику на уровне его возможностей.

Для проверки практической части программы учащиеся защищают проекты по финансовой грамотности.

*Критерии оценивания результатов*

1. Тестирование. Задание считается выполненным, если учащийся отметил правильный ответ. Выполненное задание оценивается 1 баллом, невыполненное  $-0$ баллов. Оценка за выполнение тестовых заданий (если обучающийся набрал 12 баллов, работа считается выполненной):

«отлично» - 18-20 баллов;

«хорошо» - 15-17 баллов;

«удовлетворительно» - 12-14 баллов;

«удовлетворительно» менее 12 баллов.

2. Защита проекта. Процедура защиты предусматривает доклад учащегося материалам проекта (разработки или исследования) с демонстрацией проекта (5-7 минут).

Итогом и основным результатом обучения станет индивидуальный проект «Личный финансовый план», при публичной презентации которого выпускники программы покажут степень готовности принимать решения в области управления личными финансами, основанные на анализе собственных целей и возможностей, текущей и прогнозируемой экономической ситуации, доступных финансовых инструментов.

При выполнении и презентации «Личного финансового плана» учащиеся должны продемонстрировать общие проектные умения: планировать и осуществлять проектную деятельность; определять приоритеты целей с учетом ценностей и жизненных планов; самостоятельно реализовывать, контролировать и осуществлять коррекцию своей деятельности на основе предварительного планирования; использовать доступные ресурсы для достижения целей; применять все необходимое многообразие информации и полученных в результате обучения знаний, умений и компетенций для целеполагания, планирования и выполнения индивидуального проекта.

# **Психолого-педагогические принципы, на основе которых построено содержание программы**

- соответствие возрастным особенностям обучающихся;
- преемственность с технологиями учебной деятельности;
- доступность и наглядность;
- связь теории с практикой;
- сочетание индивидуальных и коллективных форм деятельности.

#### **Содержание программы элективного курса**

Освоение содержания элективного курса «Финансовая грамотность» осуществляется с опорой на связи с курсами базового уровня обществознания, истории, технологии, математики, предметами регионального компонента. Программа курса рассчитана на 1 час в неделю (34 часа в 10 классе и 34 часа в 11 классе)

#### **10 класс(34 часа)**

#### *Тема 1. Банковские продукты (10ч.)*

Банковская система. Кредит: зачем он нужен и где его получить. Какой кредит выбрать и какие условия предпочесть. Виды и принципы кредитования. Ипотечное кредитование. Кредитное бюро. Что такое кредитная история заемщика? Расчеты размеров выплат по различным видам кредитов. Виды депозитов и банка.

*Тема 2. Расчетно-кассовые операции. (2ч.)*

Конвертируемость национальной валюты. Валютные курсы. Выбор банковской карты. Виды банковских карт

*Тема З. Страхование: что и как надо страховать. (7ч).*

Страховой рынок России: коротко о главном. Имущественное страхование как: защитить нажитое состояние. Особенности личного страхования Виды страховых продуктов. Если нанесен ущерб третьим лицам. Доверяй, но проверяй, или несколько советов по выбору страховщика. О пенсионной грамотности.

#### *Тема 4. Основы налогообложения. (7ч.)*

Система налогообложения в РФ. Классификация налогов. Принципы налогообложенияЧто такое налоги и почему их надо платить. Основы налогообложения граждан. Права и обязанности налогоплательщиков. Налоговая инспекция. Налоговые вычеты, или как вернуть налоги в семейный бюджет.

*Тема 5. Личное финансовое планирование. (8 ч)*

Роль денег в нашей жизни. Риски в мире денег. Финансовая пирамида, или как не попасть в сети мошенников. Виды финансовых пирамид. Виртуальные ловушки, или как не потерять деньги при работе в сети Интернет. Семейный бюджет. Личный бюджет. Как составить личный финансовый план. Защита индивидуальных финансовых проектов.

## **11 класс (34 часа)**

#### *Расчеты(4ч)*

Валютные расчеты, безналичные расчеты, банковские карты *Доходы и налоги(4 ч)*

Расчет суммы ожидаемого дохода при разных системах оплаты труда, расчет величины дохода после налогообложения

*Потребности и расходы(5ч)*

В ходе решения, анализа и обсуждения задач необходимо сформировать у учащихся следующие навыки: 1. умение сравнивать цены на товары и услуги при принятии решения о приобретении; 2. умение производить прикидку цен (не точный расчет, а средство первичной, быстрой оценки расходов снизу или сверху); 3. расчет и оценка скидок; 4. оценка изменения цены; пересчет цен, выраженных в других валютах. *Сбережения и инвестиции(4ч)*

Расчет суммы с учетом процентов, причитающихся к выплате вкладчику по окончании срока депозита либо при досрочном его прекращении; расчет суммы процентов с учетом конкретных условий банковского депозита (возможность пополнения, капитализации, график начисления процентов и пр.); сравнение условий депозитов, предлагаемых различными банками, с учетом всех ограничений и дополнительных требований; оценка доходности различных вариантов размещения сбережений; учет рисков, связанных с вложением средств в различные финансовые инструменты; оценка реальной доходности сбережений с учетом роста цен; сравнение доходности сбережений в рублях и иностранной валюте.

*Фондовый рынок: как его использовать для роста доходов. (6ч.)*

Что такое ценные бумаги и какие они бывают. Профессиональные участники рынка ценных бумаг. Граждане на рынке ценных бумаг. Зачем нужны паевые инвестиционные фонды и общие фонды банковского управления. Операции на валютном рынке: риски и возможности.

#### *Страхование(6)*

Страхование – это финансовая услуга, с помощью которой можно покрыть значительные потери, наступившие в результате непредвиденных обстоятельств. Страховые компании вычисляют вероятность наступления того или иного события и на основании этих вычислений определяют стоимость страхования в каждом конкретном случае.

# *Собственный бизнес. (4ч)*

Формы предпринимательства в РФ. Создание собственного бизнеса: что и как надо сделать. Составление бизнес-плана. Расходы и доходы в собственном бизнесе. Налогообложение малого и среднего бизнеса. С какими финансовыми рисками может встретиться бизнесмен.

# **Календарно-тематическое планирование 10 класс**

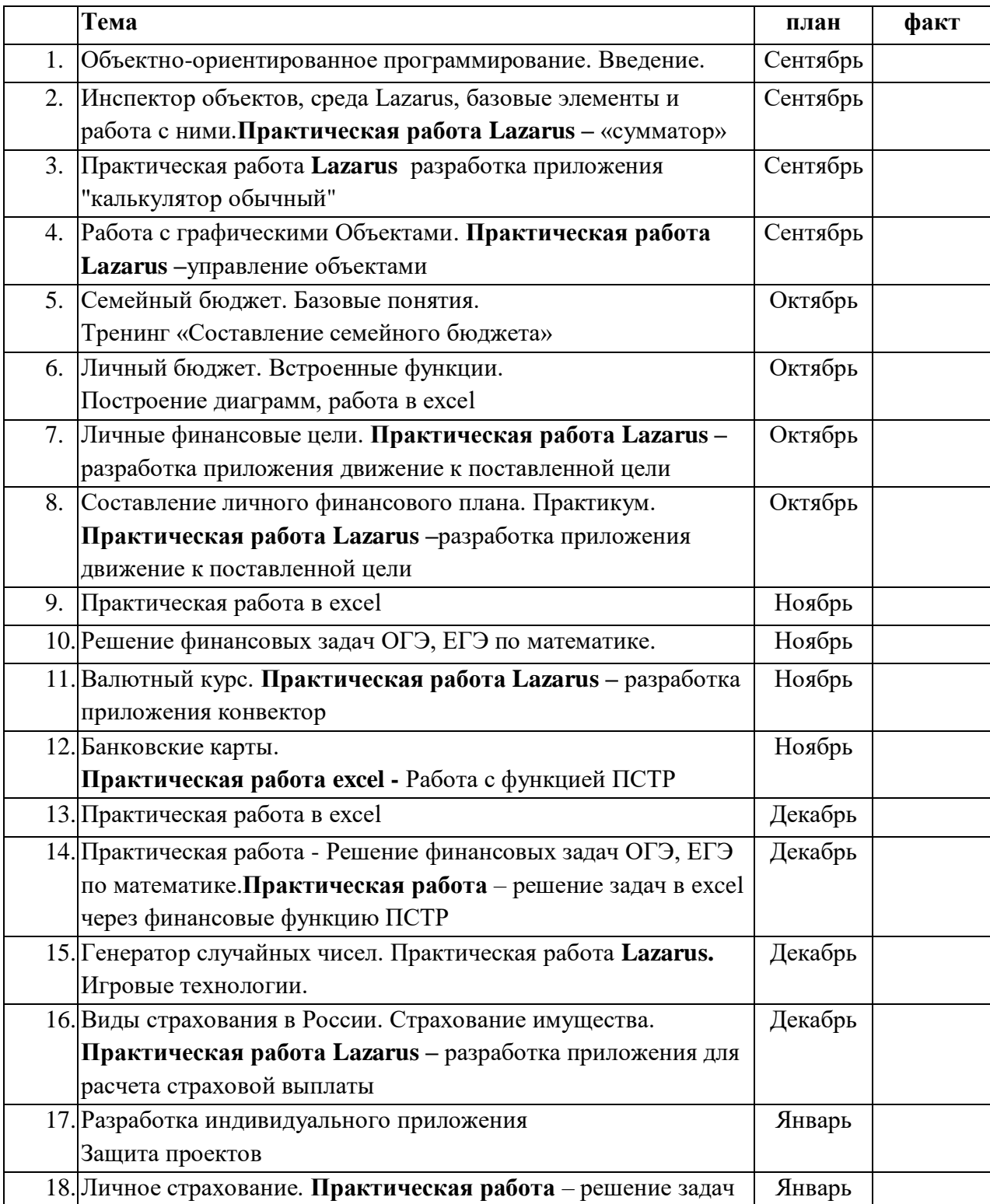

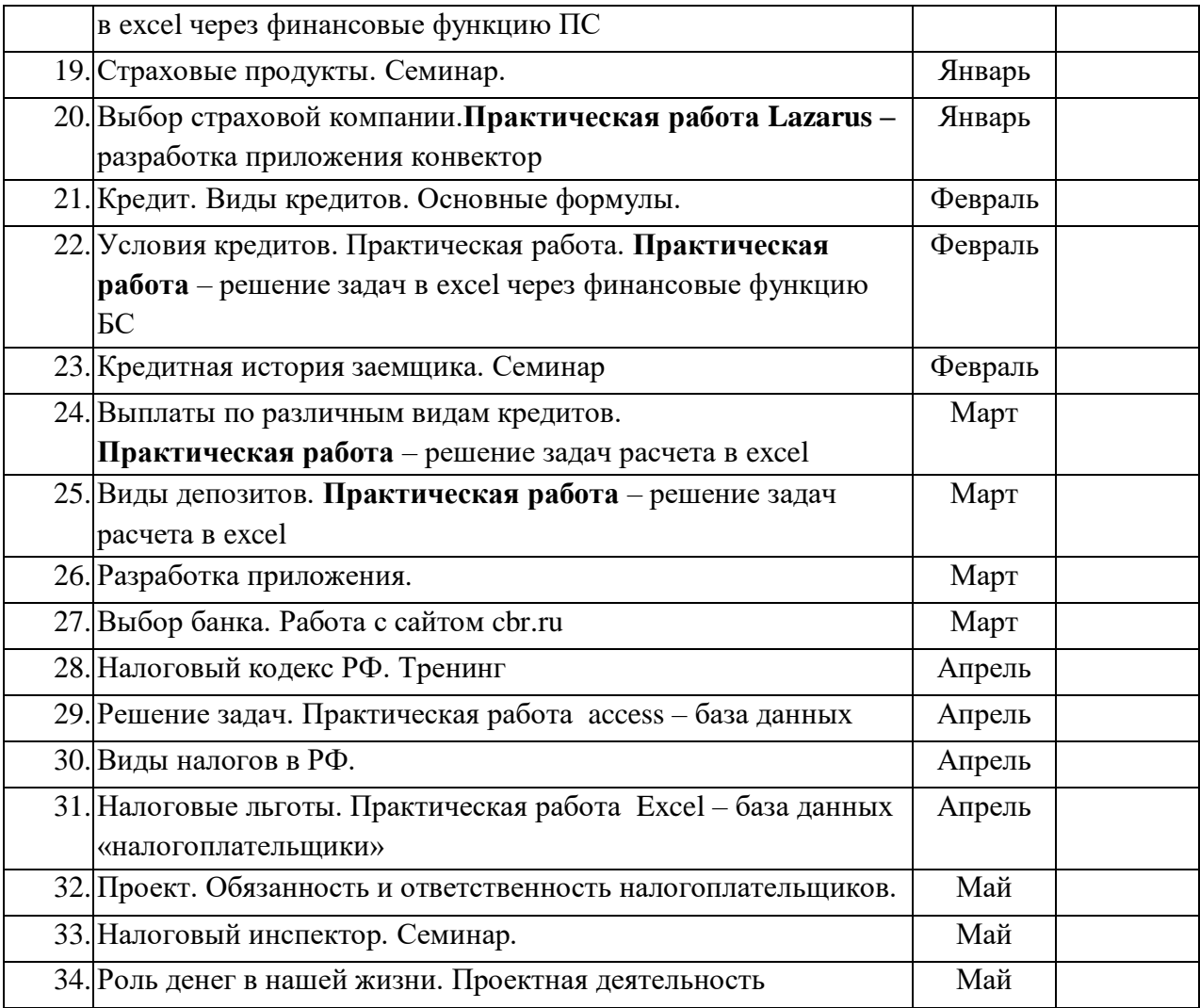

# **Введение в ООП – 4 ч**

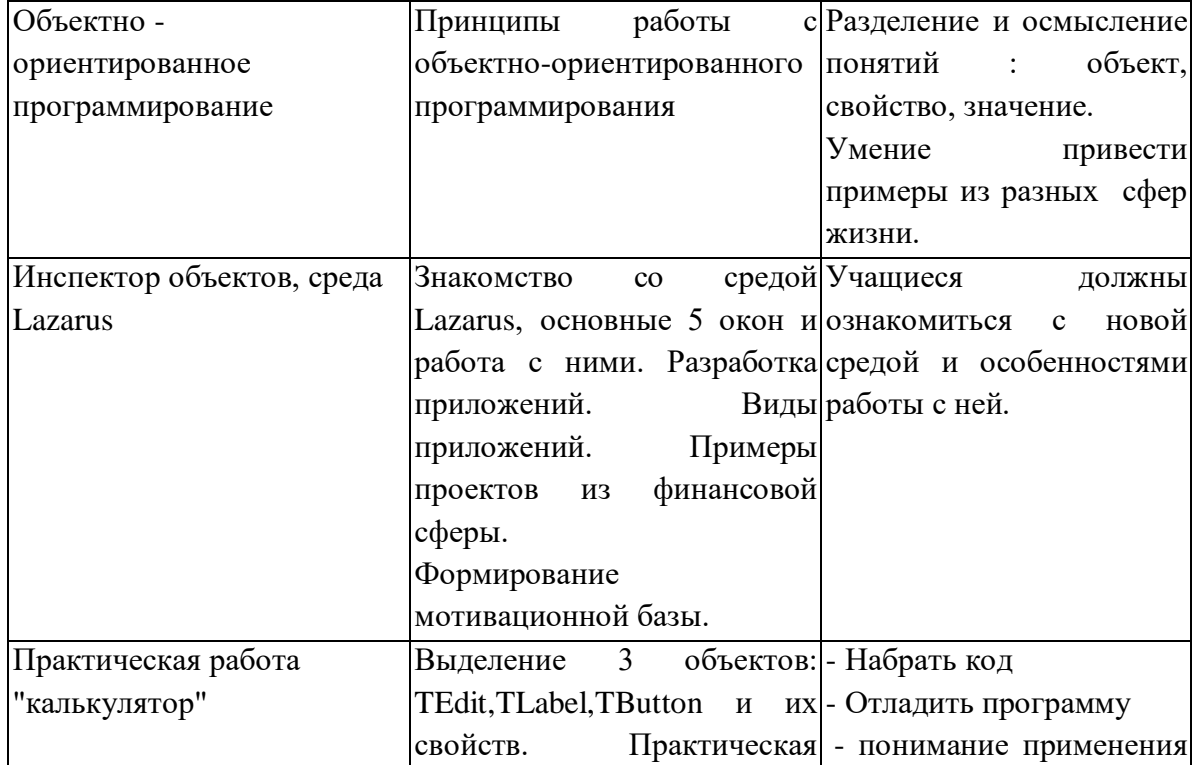

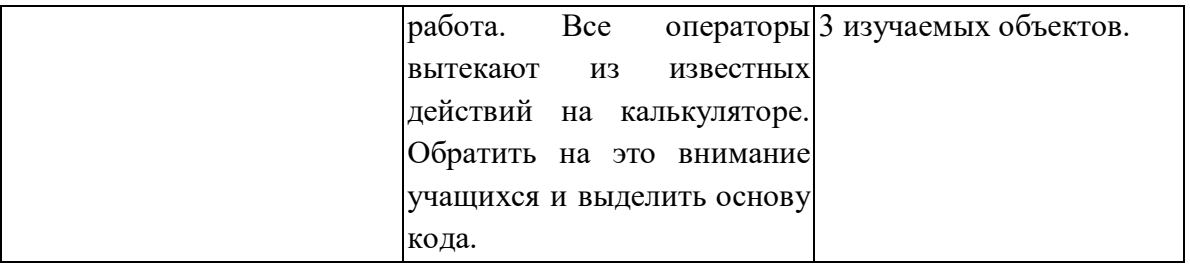

# **Личное финансовое планирование – 6 ч**

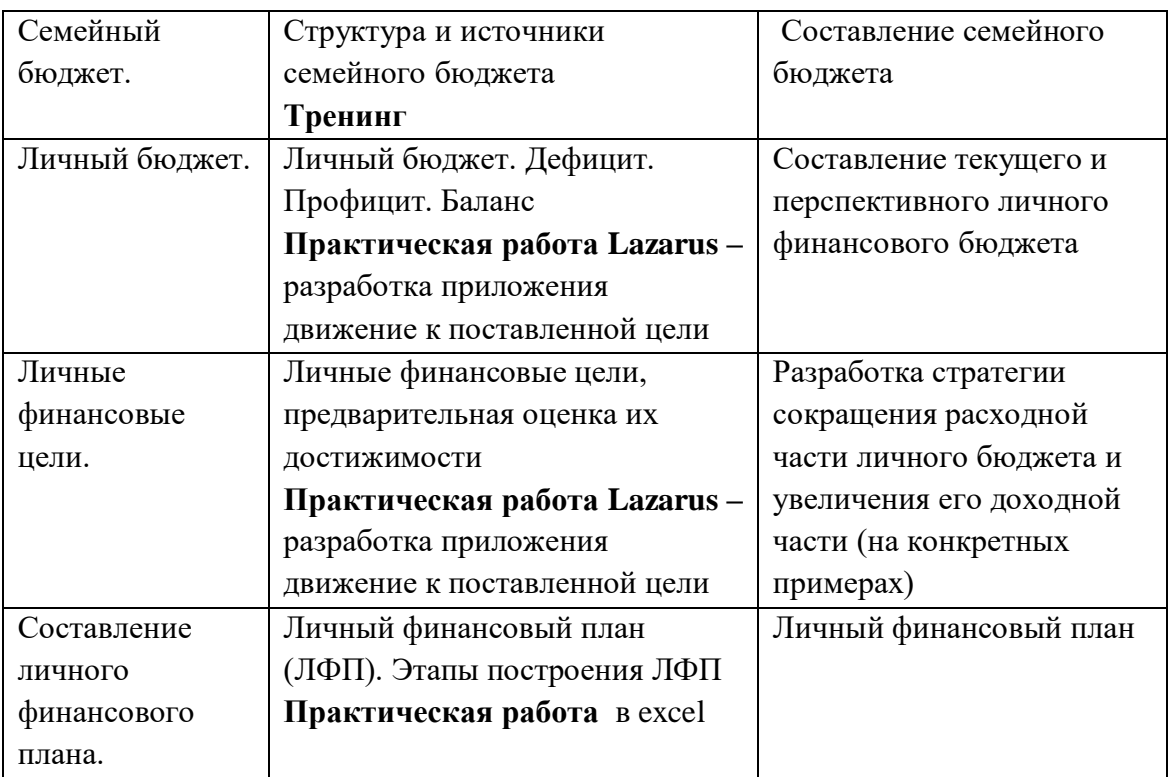

# **Банковские продукты - 4**

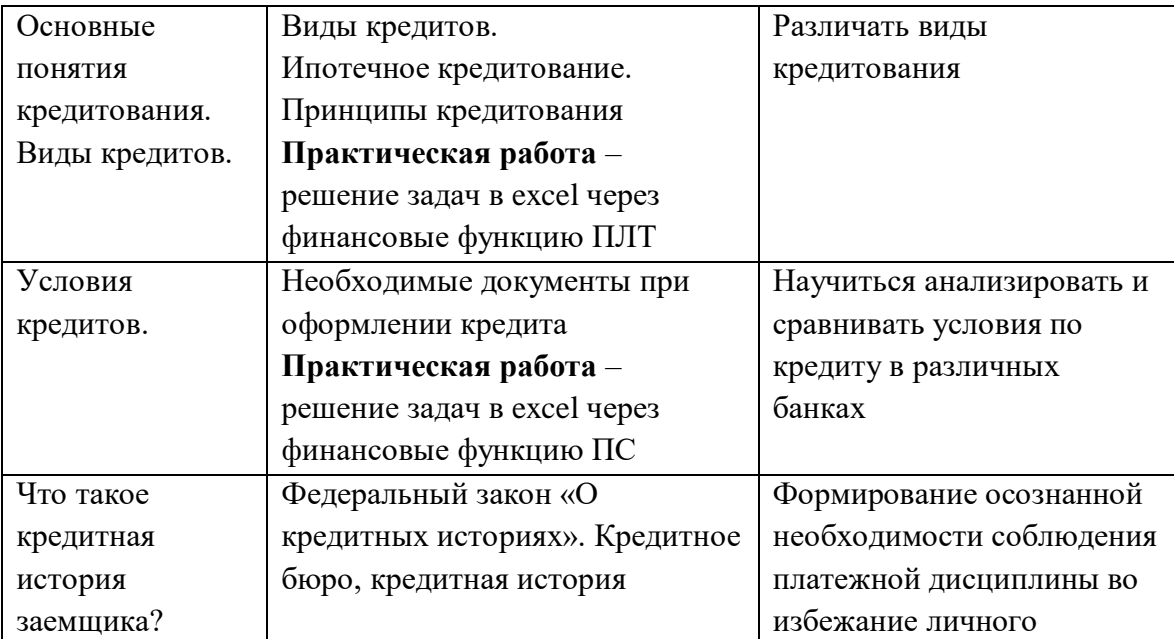

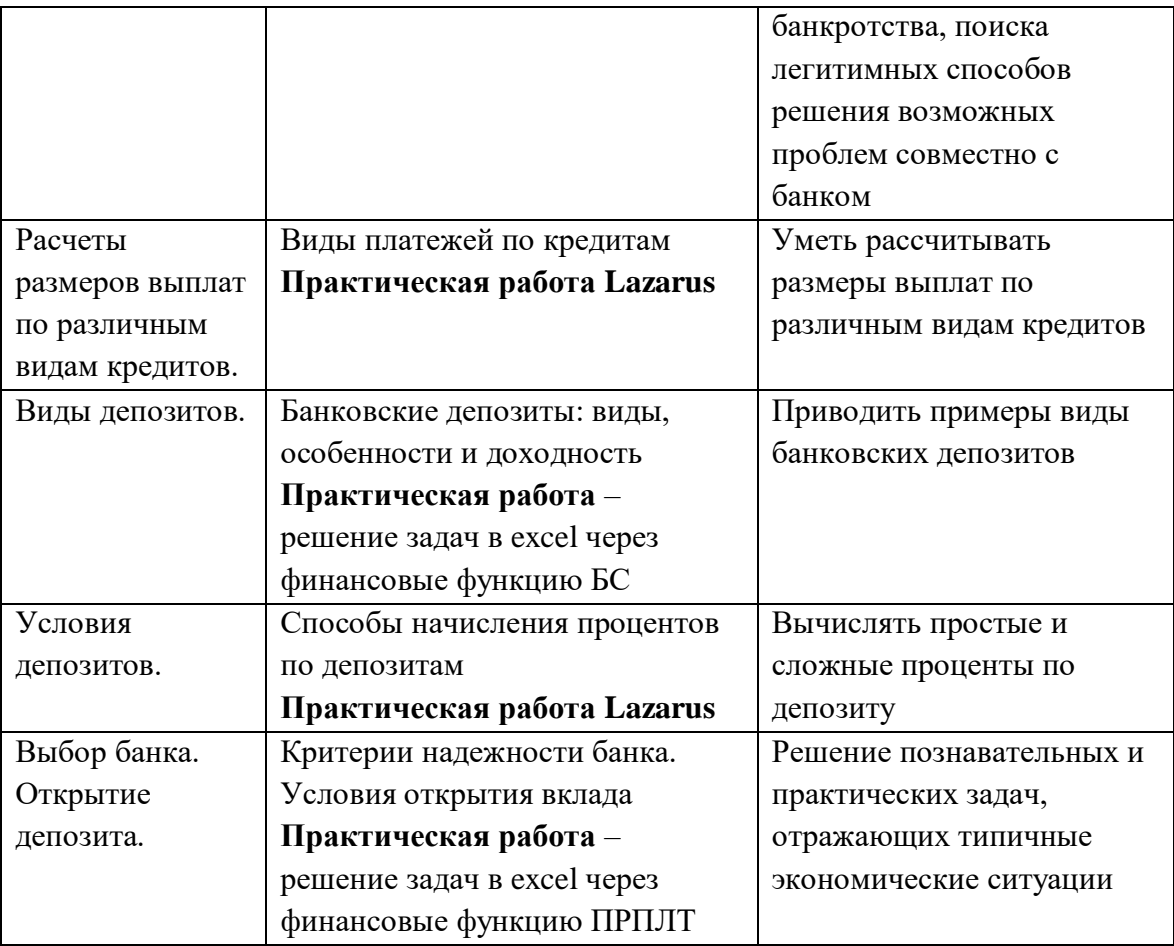

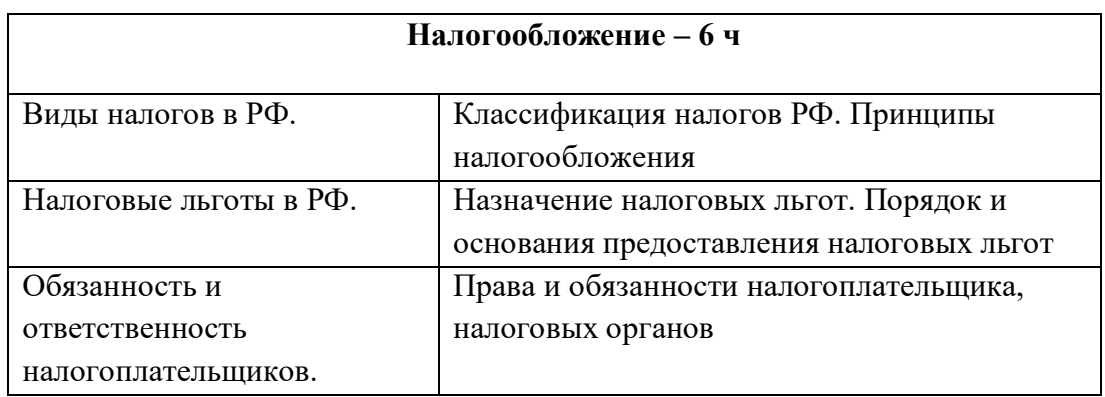

# **Расчетно-кассовые операции. - 2**

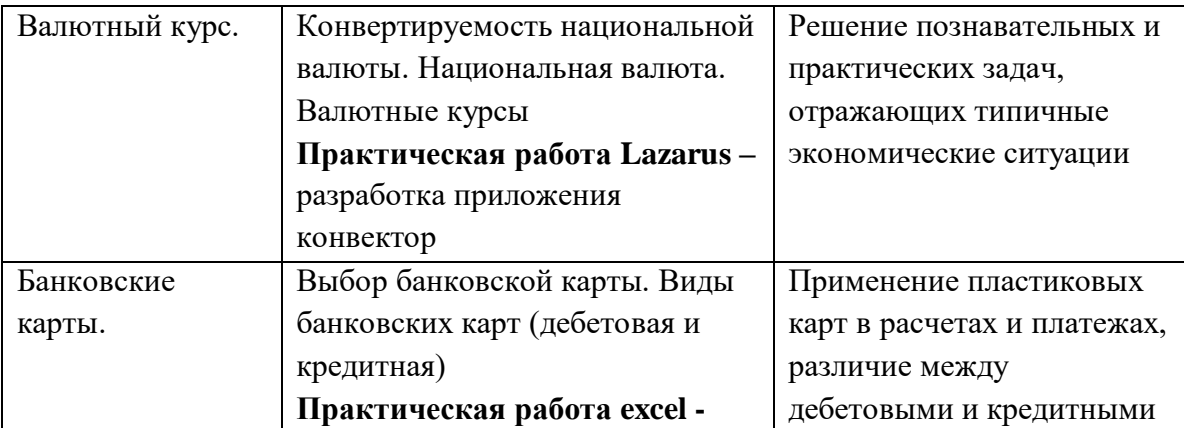

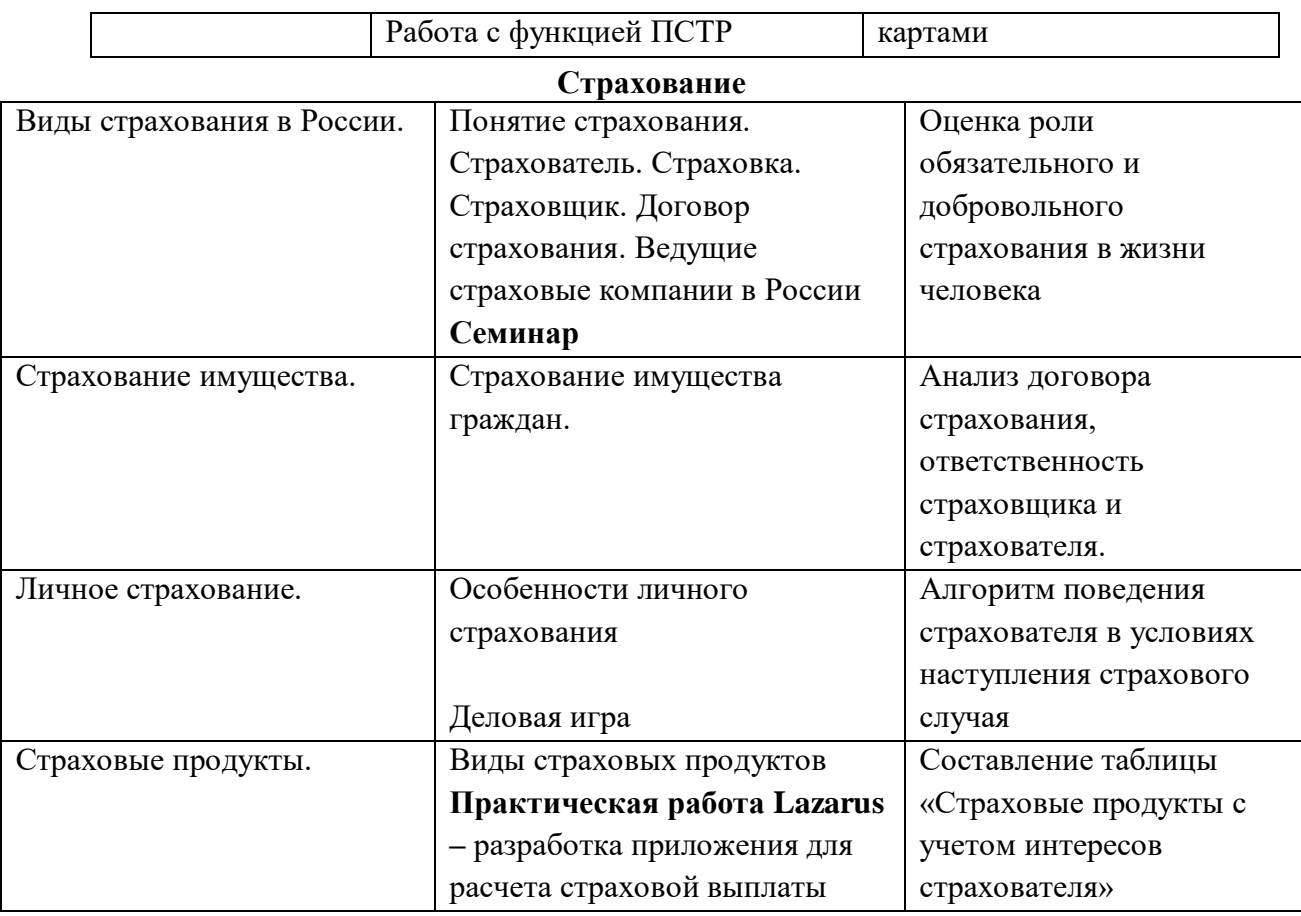

# **Календарно-тематическое планирование 11 класс**

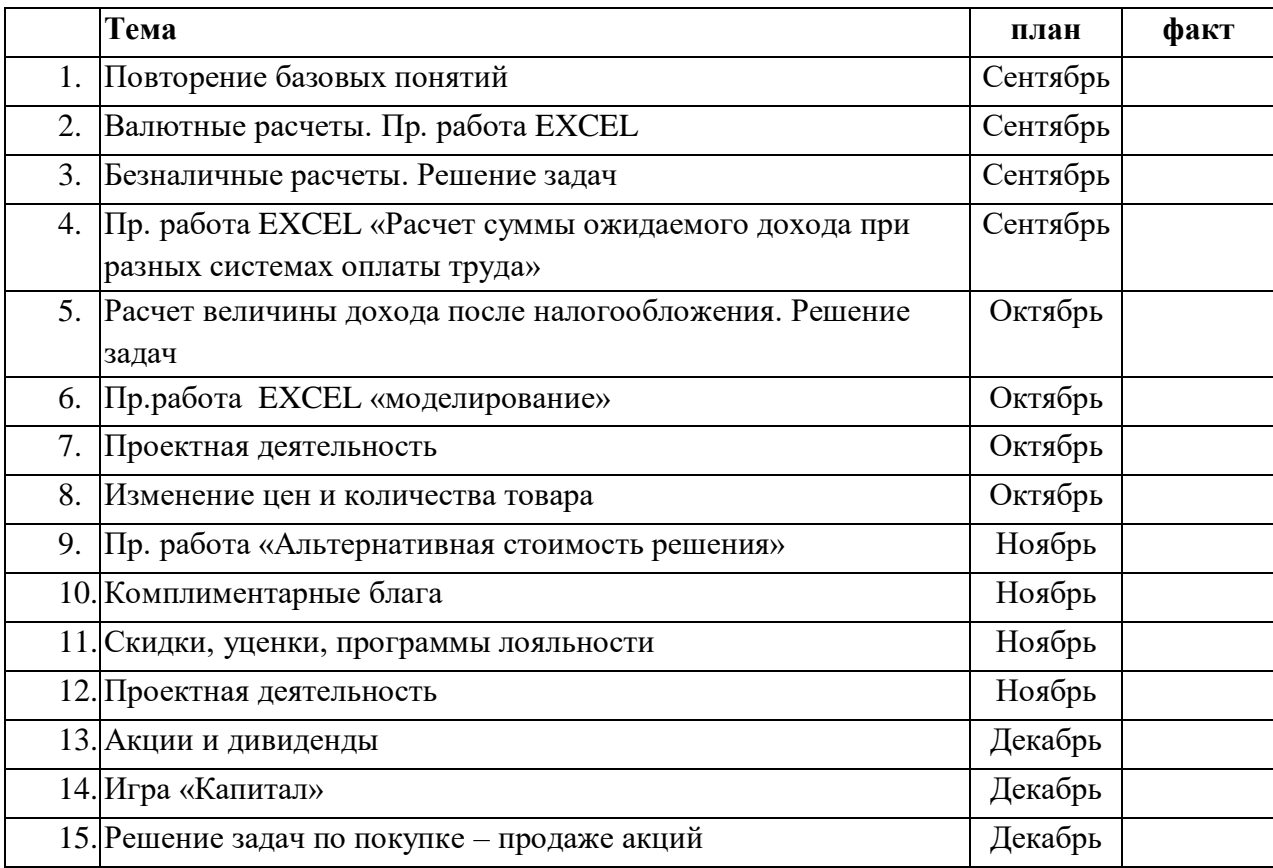

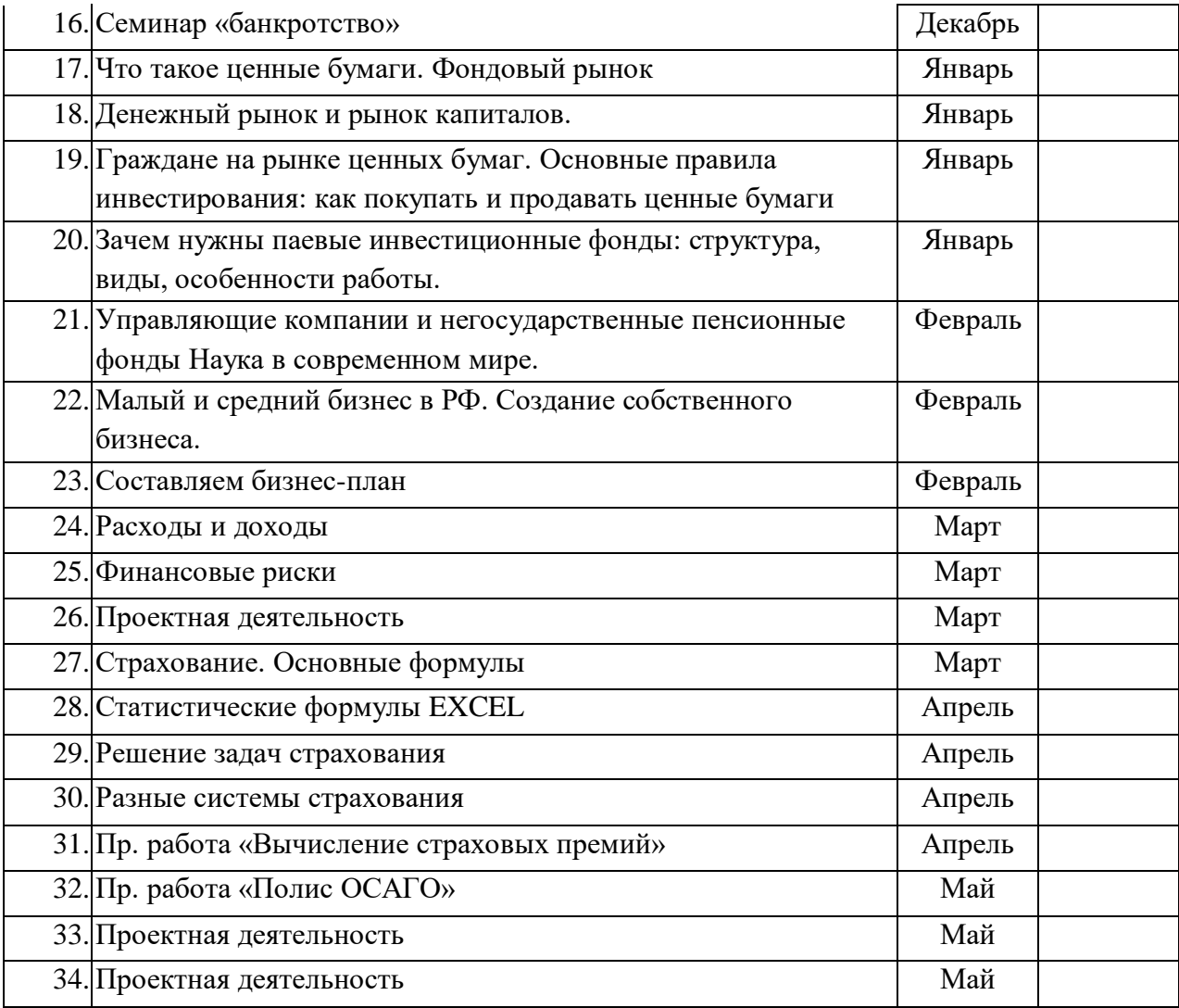

## **Перечень рекомендуемых учебных изданий, дополнительной литературы**

Основные источники

1. Гражданский Кодекс РФ

2. Зеленцова, А. В. Повышение финансовой грамотности населения: международный опыт и российская практика / А. В. Зеленцова, Е.А. Блискавка, Д. Н. Демидов. – М. :КноРус, 2012.

3. Налоговый Кодекс РФ

4. Брехова Ю.В. Финансовая грамотность: учебная программа. 10-11 классы/ Ю.В. Брехова, А.П. Алмосов, Д.Ю. Завьялов - 4-е изд. - М.:ВИТА-ПРЕСС, 2018.-16с.

5. Брехова Ю.В. Финансовая грамотность: методические рекомендации для учителя. 10-11 классы/ Ю.В. Брехова, А.П. Алмосов, Д.Ю. Завьялов - 4-е изд. - М.:ВИТА-ПРЕСС, 2018.-80с.

6. Брехова Ю.В. Финансовая грамотность: материалы для учащихся. 10-11 классы/ Ю.В. Брехова, А.П. Алмосов, Д.Ю. Завьялов - 3-е изд. - М.:ВИТА-ПРЕСС, 2018.-400с. Дополнительная литература

1. А.П. Архипов Азбука страхования: Для 10-11 классов общеобразовательных учреждений М.: Вита-Пресс, 2010 г.

2. В.С. Антономов «Введение в экономику». Учебник для 10-11 класса, М.: Витапресс, 2014

3. А. Горяев, В. Чумаченко Финансовая грамота М.: Юнайтед Пресс, 2012 г.

4. И.В. Лисиц «Экономика, 1-2 часть. Учебник для 10-11 класса, М.: Вита-пресс, 2014

5. В.С. Савенок Как составить личный финансовый план и как его реализовать М.: Манн, Иванов и Фербер, 2011 г.

# **Аннотация сайтов**

# 1.**Фин-грамота. ру** - www.fin-gramota.ru

Сайт Центра повышения финансовой грамотности. Удобный интерфейс позволяет пользователю в зависимости от возраста, пола и интересов выбрать тот раздел сайта, где представлена необходимая информация. Информационное наполнение и тематические разделы сайта помогут желающим повысить уровень своей финансовой культуры.

2.**Академия личных финансов** - www.homecredit.ru

Сайт Банка Хоум Кредит. Интерес представляет раздел «Академия личных финансов», призванный помочь посетителю сайта сориентироваться в мире банковских продуктов и услуг. В этом разделе можно найти информацию, которая пригодится при выборе банковских продуктов.

# 3.**Мои умные деньги**- www.visa.com.ru

Сайт корпорации Visa, создавшей крупнейшую в мире сеть розничных электронных платежей. Посетители сайта найдут здесь рекомендации по планированию бюджета и банковским услугам. Но особый акцент сделан на пластиковых картах – их видах, особенностям их использования, правилам безопасного использования карт.

3. **МЦФО** - http://mmcfo.ru

Сайт Молодежного Центра изучения финансовых операций - региональной молодежной общественной организации, созданной для получения молодыми людьми практических навыков работы в области экономики и финансов. На сайте представлена разнообразная информация о фондовом рынке и его инструментах, рекомендации начинающему инвестору, торговые платформы для работы на фондовом рынке через Интернет. Но особый интерес представляет раздел о конкурсах, организуемых МЦФО среди молодых инвесторов – школьниках и студентах.

# 4. **Школа личных финансов**- www.familyfinance.ru

Сайт Галины Остриковой из Воронежа – привлекает своей тематической и информационной насыщенностью. Ориентирован прежде всего на родителей, которым предлагается «побывать» на Уроках Здорового Отношения к Деньгам: Бездефицитное мышление и Как контролировать денежные потоки, Как жить по средствам и Как сберегать деньги… А также много другой полезной информации.

# 5. **Ученики Скруджа**- ycheniki-skrudja.com

Сайт посвящен вопросам финансового просвещения. Тематика разнообразна – от личного финансового плана и семейной бухгалтерии до инвестиций на фондовом рынке и рынке недвижимости. Обширная библиотека книг, статей, аудио-книг и видеофильмов по финансовой грамотности.

# 6. **Доступно о деньгах** - www.moneybasics.ru

Сайт создан при поддержке ДжиИ Мани Банка в продолжение программы корпоративной социальной ответственности, основанной на принципах Ответственного кредитования. И посвящен, в первую очередь, банковским кредитам – потребительским, ипотеке, кредитным картам.

## 7. **Основы финансовой грамотности** – www.finbas.ru

Путеводитель по работе частных лиц с финансовыми организациями - банками, брокерами, ПИФами и ОФБУ. Знакомство с финансовыми инструментами – депозиты, ценные бумаги. Инвестиции на фондовом рынке и в альтернативные финансовые инструменты – памятные монеты и драгметаллы.

8. **Первый финансовый портал Краснодарского края** - www.finances26.ru Портал ориентирован в первую очередь на жителей Краснодарского края и призван помочь им в выборе той или иной региональной финансовой компании. Значительное место в материалах портала отведено теме повышения финансовой грамотности населения: кредитование и пенсионные накопления, ипотека и операции с недвижимостью.

# 9. **Азбука финансов** - www.azbukafinansov.ru

Создатели сайта стремились помочь людям разного возраста и достатка приобрести знания и умения, которые помогут им осознанно принимать финансовые решения. Сайт тематически делится на несколько разделов, каждый из которых ориентирован на свою аудиторию: «для Школы» - будет полезен преподавателям и учащимся; «для Дома» взрослому населению; «для Работы» - предпринимателям и работодателям; «для Организации» - партнерам и потенциальным участникам программы повышения финансовой грамотности.

# 10. **Финансовая грамотность** - myfinance.ane.ru

Сайт создан группой разработчиков Академии народного хозяйства при Правительстве Российской Федерации с целью повышения финансовой грамотности граждан России. Как принимать финансовые решения? Какой кредит выбрать? Куда вложить свободные средства? Какой вариант ипотеки использовать для приобретения жилья? Как застраховать себя, своих близких и своё имущество? Ответы на эти вопросы найдут посетители сайта.

# **Приложение 1**

Необходимо на практике изучить финансовые функция для расчетов по кредитам: ПС(), БС(), ПЛТ(), ПРПЛТ(), ОСПЛТ(), КПЕР.

Для этого необходимо решить следующие задачи:

- 1. Рассчитать аннуитетные платежи по кредиту суммой 250 000 рублей, сроком на 1 год и под 17% годовых. Составить график платежей, с подробным описанием платежей непосредственно по кредиту, по процентам и оставшейся суммой платежа. (Использование функций ПС(), ПЛТ(), ПРПЛТ(), ОСПЛТ()).
- 2. Рассчитать сумму ежемесячного вложения под 10% годовых, которое через 15 лет составит сумму вклада в 50000 рублей. Выплата производится в начале периода. (Использование функции ПЛТ()).
- 3. Рассчитать сумму ежемесячного вложения под 10% годовых, которое через 15 лет составит сумму вклада 50000 рублей, при первоначальном взносе 1000 рублей. (Использование функции ПЛТ()).
- 4. Рассчитать величину вложений под 18 % годовых, которые будут приносить ежегодно в течение 5 лет 20 000 рублей. (Использование функции ПС()).
- 5. Рассчитать величину первоначальных вложений, под 15% годовых, которое через 10 лет принесет доход 100000 рублей, при условии внесении раз в год на счет 2000 рублей. (Использование функции ПС()).
- 6. Вычислить выплаты по процентам за первый месяц для трехгодичного займа в 100 000 рублей из расчета 10% годовых. (Использование функции ПРПЛТ()).
- 7. Вычислить доход за последний год от трехгодичного займа в 100000 рублей из расчета 10% годовых при ежегодных выплатах. (Использование функции ПРПЛТ()).
- 8. Вклад размером в 5000 рублей положен с 10.01.2010 по 03.04.2010 под 20% годовых. Найти величину капитала на 03.04.2010 при начислении простых процентов. (Использование функции БС()).
- 9. Определить сумму капитала, если изначально вложена сумма в размере 10 000 рублей, в банк на 3 года под 15% годовых, далее в течение всего периода раз в месяц вносится сумма 1000 рублей. Проценты начисляются раз в месяц, в начале. (Использование функции БС()).
- 10. Определить будущую стоимость капитала 15000 рублей, помещенных в банк под 18% годовых, сроком на 5 лет. Проценты начисляются раз в квартал. (Использование функции БС()).

Взята сумма в размере 90000 рублей сроком на 2 года под 15% годовых. Рассчитать сумму остаточных платежей для каждого года займа. (Использование функции ОСПЛТ()).

- 11. С кредитно-дебетовой карты взята сумма в размере 70000 рублей сроком на 3 года под 17% годовых. Рассчитать сумму остаточных платежей для каждого квартала займа, при условии, что конец периода на счету должна быть накоплена сумма 8000 рублей. (Использование функции ОСПЛТ()).
- 12. Рассчитать через сколько лет сумма вклада в размере 15 000 рублей достигнет 50000 рублей, при процентной ставке 15% годовых. (Использование функции КПЕР()). Начиная с 30 лет каждый год на счет в банк вносится 1000 рублей. К какому возрасту человек станет миллионером, при условии, что процентная ставка равна 18% годовых. (Использование функции КПЕР()).
- 13. Рассчитать через сколько лет произойдет полное погашение займа размером 2500000 рублей, если выплаты 50000 рублей производятся в конце каждого квартала, а процентная ставка равна 17% годовых. (Использование функции КПЕР()).

#### **Решение поставленных задач.**

 Для решение поставленных задач используются функции ПС(), БС(), ПЛТ(), ПРПЛТ(), ОСПЛТ(), КПЕР.

Алгоритм решения задач:

Внесение исходных данных; Ввод функции с аргументными значениями; Получение результата. Задача 1. Исходные данные: Сумма кредита 250000 Срок кредита, лет 1 Процент 17%

Для решения поставленной задачи использовались функции ЕСЛИ(), ПС(), ПЛТ(), ПРПЛТ(), ОСПЛТ(), СУММ().

Ежемесячный платеж рассчитывается с помощью функции =**ПЛТ(Процент/12;Срок кредита\*12;Сумма кредита;;)**

Аннуитет, платежи по кредиту, по процентам и остаток суммы задолженности рассчитывается по одинаковой формуле, с изменением № месяца, для которого производится расчет.

 Формула расчета Аннуитета =**ЕСЛИ(№ месяца>Срок кредита\*12;0;Ежемесячный платеж)**

 Платежи по кредиту рассчитываются по формуле **=ЕСЛИ(№ месяца>Срок кредита \*12;0;ОСПЛТ(Процент/12;№месяца;Срок кредита\*12;Сумма кредита)).**

 Процентные платежи рассчитываются по формуле **ЕСЛИ(№месяца>Срок кредита\*12;0;ПРПЛТ(Процент/12;№месяца;срок кредита\*12;сумма кредита)).**

 Остаток суммы задолженности рассчитывается по формуле **=ЕСЛИ(№месяца>Срок кредита\*12;0;ПС(Процент/12;(Срок кредита \*12)-№месяца; Ежемесячный платеж)). Общая сумма процентов** рассчитывается путем суммирований данных из столбца Проценты.

**Мес.** – рассчитывается путем умножения срока кредита (лет) на 12 месяцев.

**Сумма аннуитета** рассчитывается путем умножения суммы ежемесячного платежа на количество месяцев.

Результатом проведения вышеуказанных расчетом получаем график платежей. Таблица 2.1 Решение задачи 1

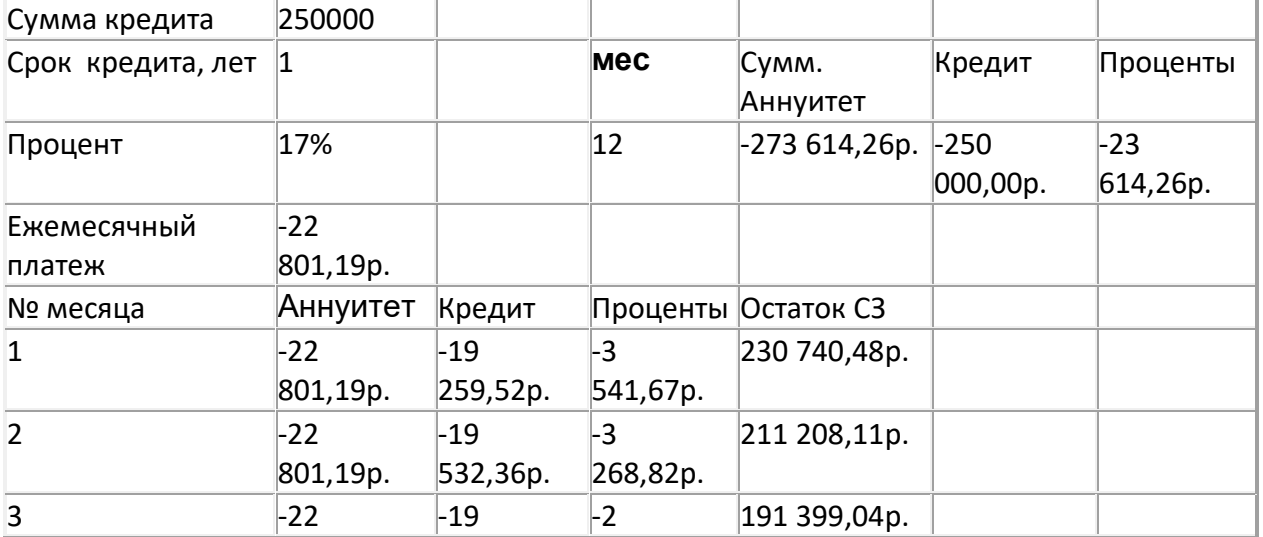

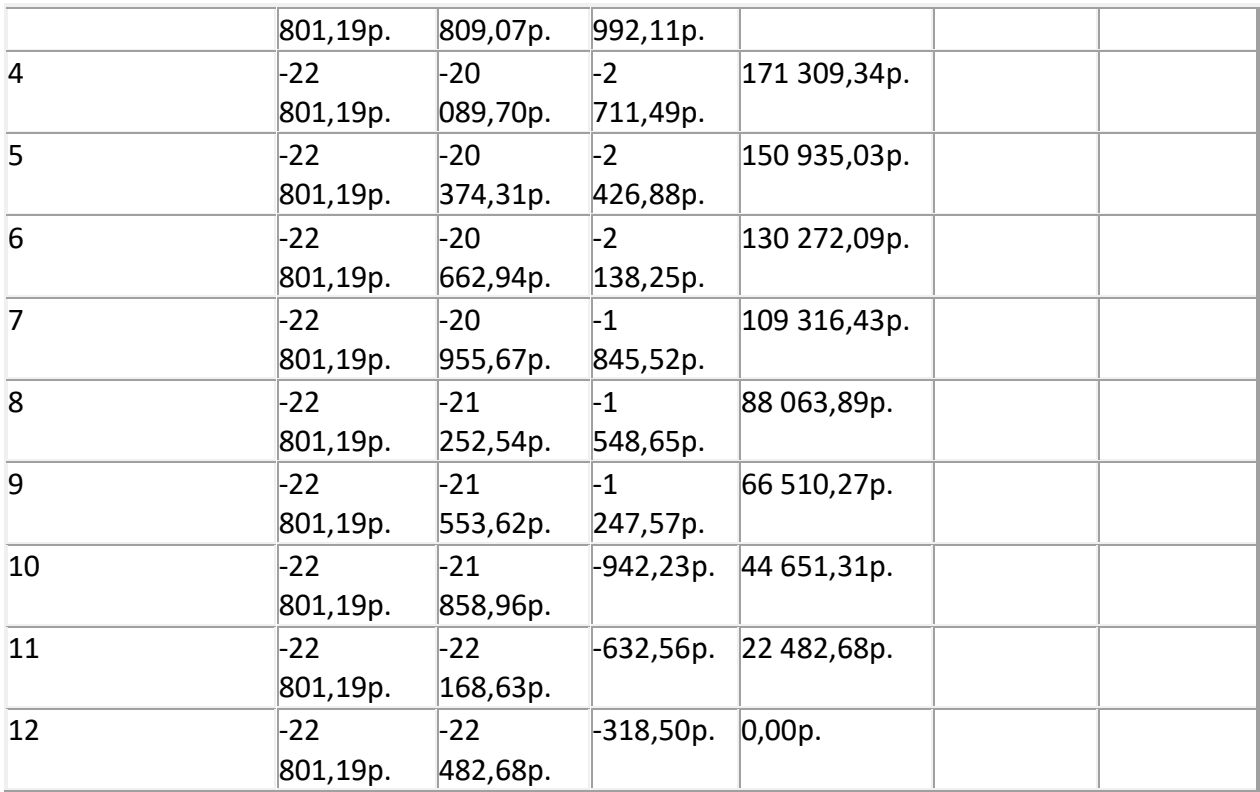

Задача 2.

Исходные данные:

Годовая процентная ставка – 10%

Число лет хранения – 15

Необходимая величина сбережений – 50 000 руб.

Сумма ежемесячного платежа рассчитывается по формуле =**ПЛТ(Процентная** 

**ставка/12;Число лет\*12;;Необходимая сумма сбережений; момент выплаты) = ПЛТ(10%/12;15\*12;;50000;1) = -119,64 руб.**

 Отрицательная сумма получилась, потому, что данную сумму необходимо платить. При изменении момента выплаты на конец периода сумма несколько измениться **=** 

**ПЛТ(10%/12;15\*12;;50000;0) = -120,64 руб.**

Задача 3.

Исходные данные:

Годовая процентная ставка – 10%

Число лет хранения – 15 лет

Необходимая величина сбережений – 50 000 руб.

Начальный взнос – 10 000 руб.

 Сумма ежемесячного платежа рассчитывается по формуле **=ПЛТ(Процент/12;Число лет\*12;начальный взнос;необходимая величина** 

# **сбережений)= ПЛТ(10%/12;15\*12;10000;50000)=-228,10 руб.**

 Отрицательная сумма получилась, потому, что данную сумму необходимо платить. Задача 4.

Исходные данные:

Ежегодный доход – 20 000 руб.

Процентная ставка – 18%

Число лет – 5

 Величина вложений рассчитывается с помощью формулы **=ПС(Ставка;Число лет;Ежегодный доход)=ПС(18%;5;20000)=-62 543,42 руб.**

Отрицательная сумма получилась, потому, что данную сумму необходимо платить.

Задача 5.

Исходные данные:

Процентная ставка – 15%

Число лет – 10

Итоговый доход - 100 000 руб.

Ежегодный взнос – 2000 руб

Величина первоначальных вложений рассчитывается по

формуле **=ПС(Процент;Число лет;Ежегодный взнос;Итоговый доход)=ПС(15%;10;- 2000;100000)=-14 680,933 руб.**

 Отрицательная сумма получилась, потому, что данную сумму необходимо платить. Задача 6.

Исходные данные:

Процентная ставка – 10%

 $Mecau - 1$ 

Срок кредита – 3 года

Сумма кредита – 100 000 руб.

 Выплаты по процентам рассчитываются по формуле **=ПРПЛТ(процентная ставка/12;Период (Месяц);Срок кредита\*12;сумма кредита)=** 

## **ПРПЛТ(10%/12;1;3\*12;100000)= -833,33 руб.**

 Отрицательная сумма получилась, потому, что данную сумму необходимо платить. Задача 7.

Исходные данные:

Процентная ставка – 10%

Срок кредита – 3 года

Момент дохода – 3-й год

Сумма кредита – 100000 руб.

 Выплаты по процентам рассчитываются по формуле =ПРПЛТ(Ставка;Момент дохода;Срок кредита; Сумма кредита)= ПРПЛТ(10%;3;3;100000) = -3 655,59 руб.

Отрицательная сумма получилась, потому, что данную сумму необходимо платить.

 В случае если не указан, хотя бы один из обязательных аргументов расчет будет невозможен.

Задача 8.

Исходные данные:

Процентная ставка – 30%

Вклад – 5000 рублей

Дата открытия вклада – 10.01.2010

Дата закрытия – 04.03.2010

Количество расчетных периодов – 1

 Расчет суммы капитала производится через формулу **=БС((Дата закрытия-Дата открытия)/360\*Процент;Количество периодов;;вклад) = =БС((53)/360\*30%;1;;-5000)= 5220,833.**

 В данном случае заполнение аргумента Плт не обязательно, т.к. заполняется необязательный аргумент Пс.

 Задача 9. Исходные данные: Процентная ставка – 15% Вклад – 10 000 руб. Количество периодов – 3 года Ежемесячные вклады – 1000 рублей. Расчет накопленного капитала производится через формулу **=БС(Процентная** 

**ставка/12;Количество периодов\*12;Ежемесячный вклад; Первоначальный вклад; момент выплаты)= БС(15%/12;3\*12;-1000;-10000;1)= 61318,89** Задача 10. Исходные данные: Процентная ставка – 18% Вклад – 15 000 руб. Количество периодов – 5 лет. Расчет накопленного капитала производится через формулу **=БС(Процентная ставка/4;Количество периодов\*4;;вклад)= БС(18%/4;5\*4;;-15000)=36 175,71 руб.** Задача 11. Исходные данные: Ссуда – 90 000 руб. Процентная ставка – 15% годовых Срок 2 года. Расчет суммы остаточных платежей для каждого года производится по формуле =ОСПЛТ(Процентная ставка;Период;Ссуда;Срок кредита). Для каждого периода в расчетной формуле меняется номер периода. Таким образом для 1-го года остаточная сумма платежа равна =ОСПЛТ(15%;1;90000;2)=- 41 860,47 руб. Для 2-го года:  $=$ ОСПЛТ(15;2;90000;2)=-48 139,53 руб. Суммы отрицательны, т.к. их необходимо платить. Задача 12.

Исходные данные: Ссуда – 70 000 рублей Процентная ставка – 17%

Срок кредита – 3 года

Накопления на счету – 8000 рублей.

Расчет платежей производится по формуле = ОСПЛТпроцентная ставка/4;период;срок кредита \*4;ссуда;накопления).

Для каждого квартала изменяется только № периода. Результатом вычислений является таблина 2.2

Таблица 2.2 – Результаты расчетов по задаче 12

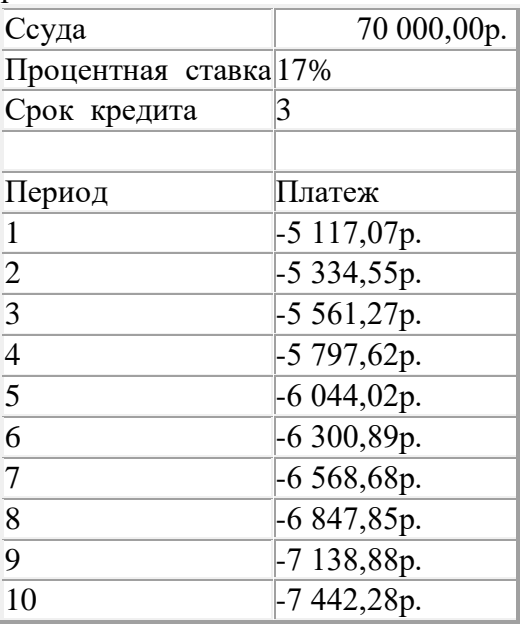

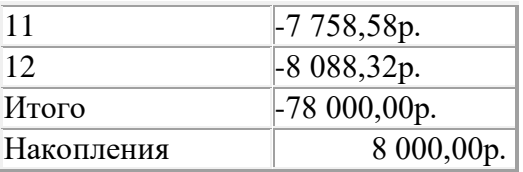

Задача 13.

Исходные данные:

Начальный платеж – 15 000 руб.

Необходимая сумма накоплений – 50 000 руб.

Процентная ставка – 15:

Срок накопления необходимых денежных средств рассчитывается по

формуле **=КПЕР(Процентная ставка;; Первоначальный платеж; Необходимая сумма)= КПЕР(15;;-15000;50000)=8,61 лет.**

Не обязательно заполнение аргумента Плт при заполненном аргументе Бс.

Задача 14.

Исходные данные:

Ежемесячный платеж – 1000 рублей

Процентная ставка – 18% годовых

Необходимая сумма на счету – 1 000 000 руб.

Срок накопления необходимых денежных средств рассчитывается

через формулу **=КПЕР(процентная ставка/12;-ежемесячный платеж;; необходимая сумма на счету; момент выплаты)/12= КПЕР(18%/12;-1000;;1000000;0)/12=15,52 лет.**

Таким образом возраст человека будет составлять =  $30+15.52 = 45.52$  лет.

Не обязательно заполнение аргумента Пс при заполненном аргументе Бс.

Задача 15.

Исходные данные:

Займ – 250 000 руб.

Ежеквартальные выплаты – 50 000 руб.

Процентная ставка – 17% годовых.

Срок погашение займа рассчитывается через формулу **=КПЕР(процентная** 

**ставка/4;ежеквартальные выплаты; займ)/4 = КПЕР(17%/4;-50000;250000)/4=1,43 года.**

# **Приложение 2 Практические работы**

# *Практическая работа №1. Расчет распределения прибыли по итогам*

#### *работы за год*

## *1.Постановка задачи.*

В конце отчетного года организация имеет некоторую величину денежных средств N, которую необходимо распределить между сотрудниками в качестве премии. Распределение производится на основе оклада сотрудника и в соответствии со стажем его работы в данной организации.

# *2.Пояснения.*

Требуется создать таблицу, состоящую из граф: **«№ п/п» (1), «ФИО сотрудника» (2), «Дата приема на работу» (3), «Стаж работы» (4), «Оклад сотрудника» (5), «Модифицированный оклад» (6), «Премия сотрудника» (7).** 

*Данные граф 1, 2, 3 и 5 задайте самостоятельно.* 

Значение **графы 4** рассчитайте различными способами – с помощью функций даты и времени (**ДНЕЙ360, ДОЛЯГОДА, РАЗНДАТ, ГОД и СЕГОДНЯ**).

Для приведения сотрудников к одному знаменателю рассчитывается промежуточный показатель – **модифицированный оклад**, зависящий от стажа работы сотрудника (если стаж работы не менее 5 лет, то размер модифицированного оклада равен двойному окладу, в противном случае модифицированный оклад равен окладу). При расчете графы 6 используйте функцию **ЕСЛИ**.

Отдельно рассчитайте **коэффициент распределения (К)**, как отношение всей суммы премиальных средств **N** к сумме всех модифицированных окладов. Данный коэффициент показывает, сколько рублей премии приходится на рубль модифицированного оклада.

Премия каждого сотрудника определяется путем умножения величины модифицированного оклада на коэффициент распределения. Полученную премию следует округлить до целого. При расчете **графы 7** используйте функцию **ОКРУГЛ** и **абсолютную ссылку**.

**Постройте круговую диаграмму** процентного распределения премии между сотрудниками и **точечный график** зависимости премии от оклада.

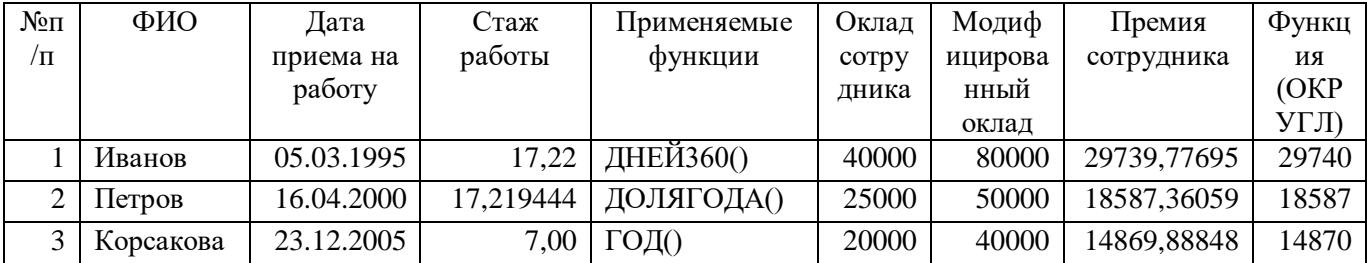

# **Решение**

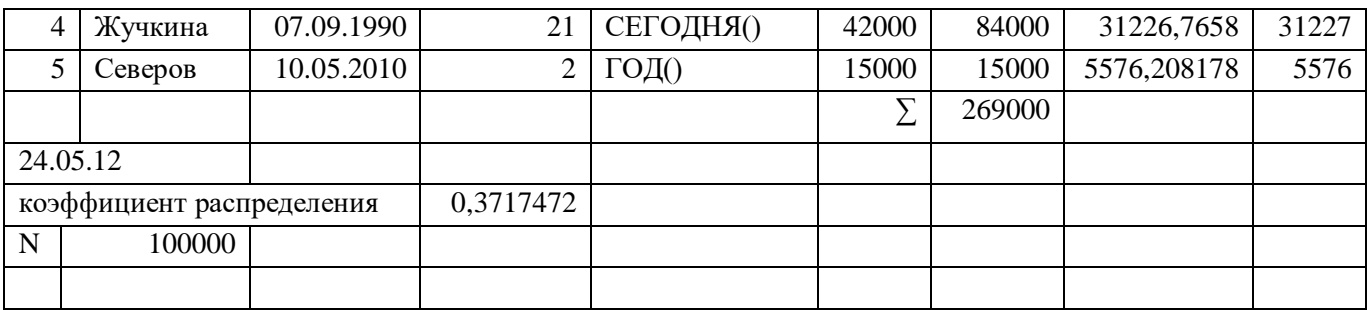

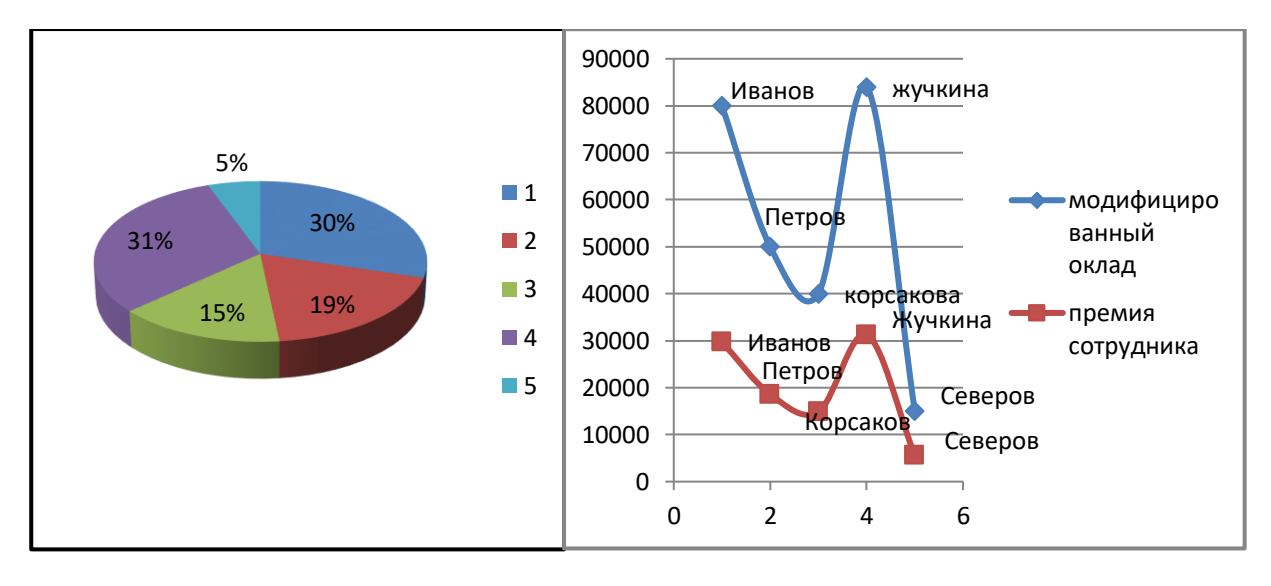

*Практическая работа № 2. Остатки денежных средств на валютных счетах*

#### *1. Постановка задачи.*

Филиал банка работает с частными вкладчиками, имеющими валютные счета в четырех валютах. Необходимо получить на конец месяца остатки по всем валютным счетам в рублевом эквиваленте.

#### *2. Пояснения.*

Требуется создать таблицу, состоящую из граф: **«№ п/п» (1), «ФИО вкладчика» (2), «Расчетный счет» (3), «Сумма в валюте» (4), «Код валюты» (5), «Остаток в рублях» (6)**. *Данные граф 1, 2,3 и 4 задайте самостоятельно.* 

Вкладчики банка могут иметь от одного до четырех валютных счетов. Состояние счета оценивается и в валюте, и в рублях. Код валюты определяется исходя из расчетного счета клиента, состоящего из 20 символов. При этом код валюты занимает место с 6 по 8 символ в счете клиента.

Для извлечения кода валюты из счета клиента используйте **несколько способов**.

**Первый способ** – с помощью функции **ПСТР**.

**Второй** – с применением функции **ПРАВСИМВ**.

**Третий** – с помощью функции **ЛЕВСИМВ**.

**Четвертый** – с использованием функции **ЗНАЧЕН**.

Для расчета **графы 6** (расчет рублевого эквивалента по каждой валюте) используются функции **ЕСЛИ()** и **ПРОСМОТР** в форме массива и «Информационный справочник Банка России». Выдержка из данного документа приведена в **Таблице 1**. 1

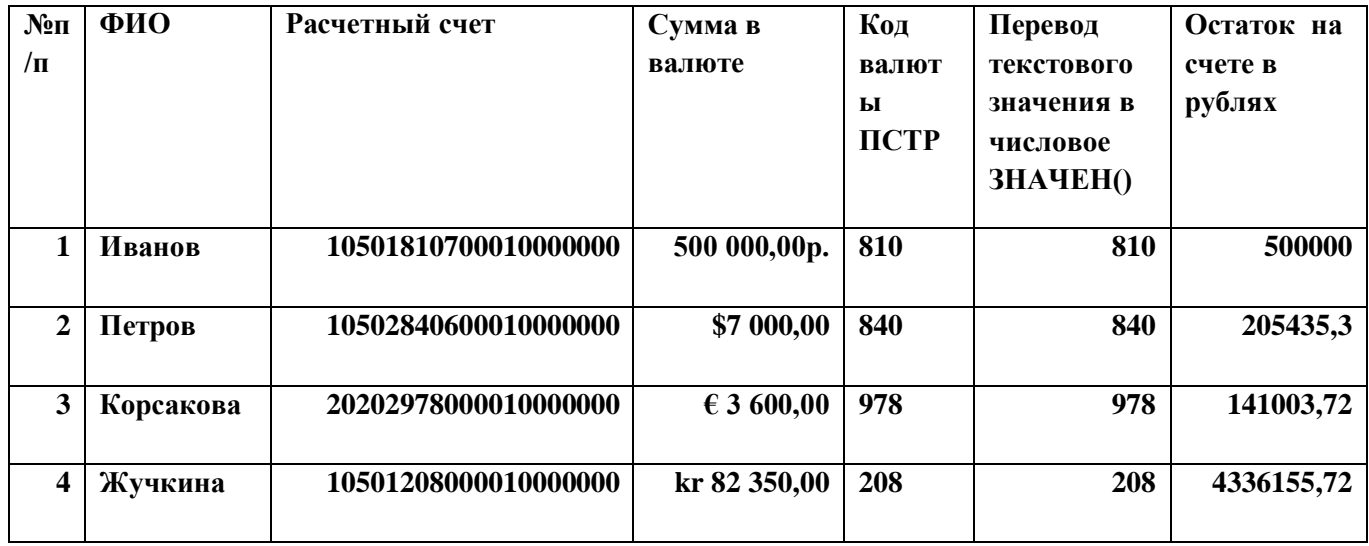

## **Решение**

#### *Выдержка из «Информационного справочника Банка России»*

Центральный банк Российской Федерации установил с 01.10.2019 следующие курсы иностранных валют к рублю Российской Федерации без обязательств Банка России покупать или продавать указанные валюты по данному курсу

# **Таблица 1**

| Цифр. | Букв.      | Единиц | Валюта          | Kypc    |
|-------|------------|--------|-----------------|---------|
| код   | код        |        |                 |         |
| 036   | <b>AUD</b> |        | Австралийский   | 43,5884 |
|       |            |        | доллар          |         |
| 944   | AZN        |        | Азербайджанский | 38,3537 |
|       |            |        | манат           |         |

<sup>&</sup>lt;sup>1</sup> Полные текущие сведения о курсе валют можно найти на странице официального сайта ЦБ РФ **[www.cbr.ru/currency\\_base/daily.asp](http://www.cbr.ru/currency_base/daily.asp)**, раскрыв гиперссылку «Официальные курсы валют на заданную дату, устанавливаемые ежедневно». Таблицу с курсами валют можно выделить и скопировать, вставив ее в последующем в документ Excel.

1

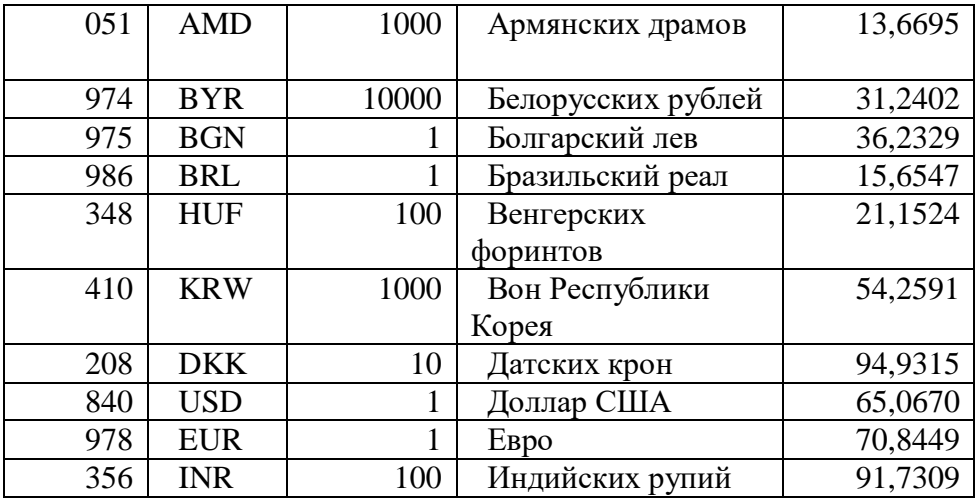

#### *Практическая работа № 3. Обменный пункт валюты*

#### *1. Постановка задачи.*

Для операциониста обменного пункта валют(операционной кассы) требуется разработать таблицу купли - продажи валют и рассчитать прибыль обменного пункта.

#### *2. Пояснения.*

Создайте таблицу, состоящую из граф: **«Код валюты» (1), «Наименование валюты» (2), «Количество валюты купленной» (3), «Количество валюты проданной» (4), «Курс валюты ЦБ» (5), «Курс покупки» (6), «Курс продажи» (7), «Прибыль от покупки» (8), «Прибыль от продажи» (9), «Общая прибыль» (10), «Налог на прибыль» (11), «Прибыль обменного пункта» (12)**.

## *Данные для граф 1, 3 и 4 задайте самостоятельно.*

Значение **граф 2 и 5** определите с использованием дополнительной таблицы «Информационный справочник Банка России» и функции **ВПР (графа 2)** и функции **ВПР (графа 5)**.

**Графы 6 и 7** рассчитайте в соответствии с инструкцией (**маржа** составляет **не более 10%**).

Подсчитайте общую сумму по **графам 10, 11 и 12**.

## **Решение**

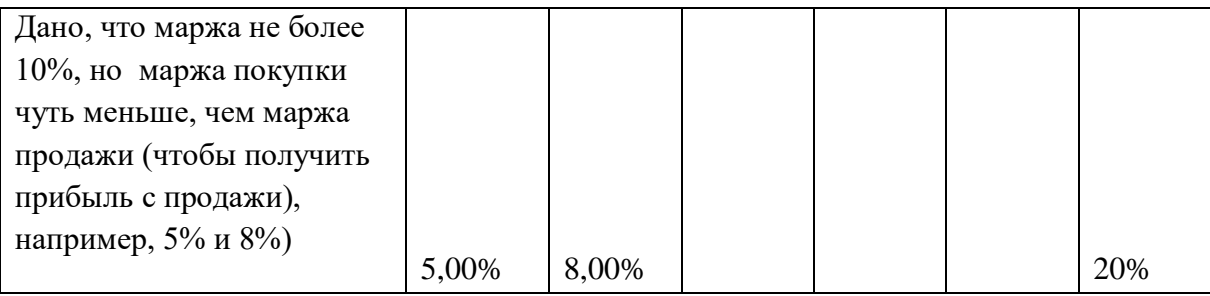

Налог на прибыль – 20% от общей прибыли – см. статья 284, Налоговые ставки (Поисковая система Гарант Налоговый кодекс)

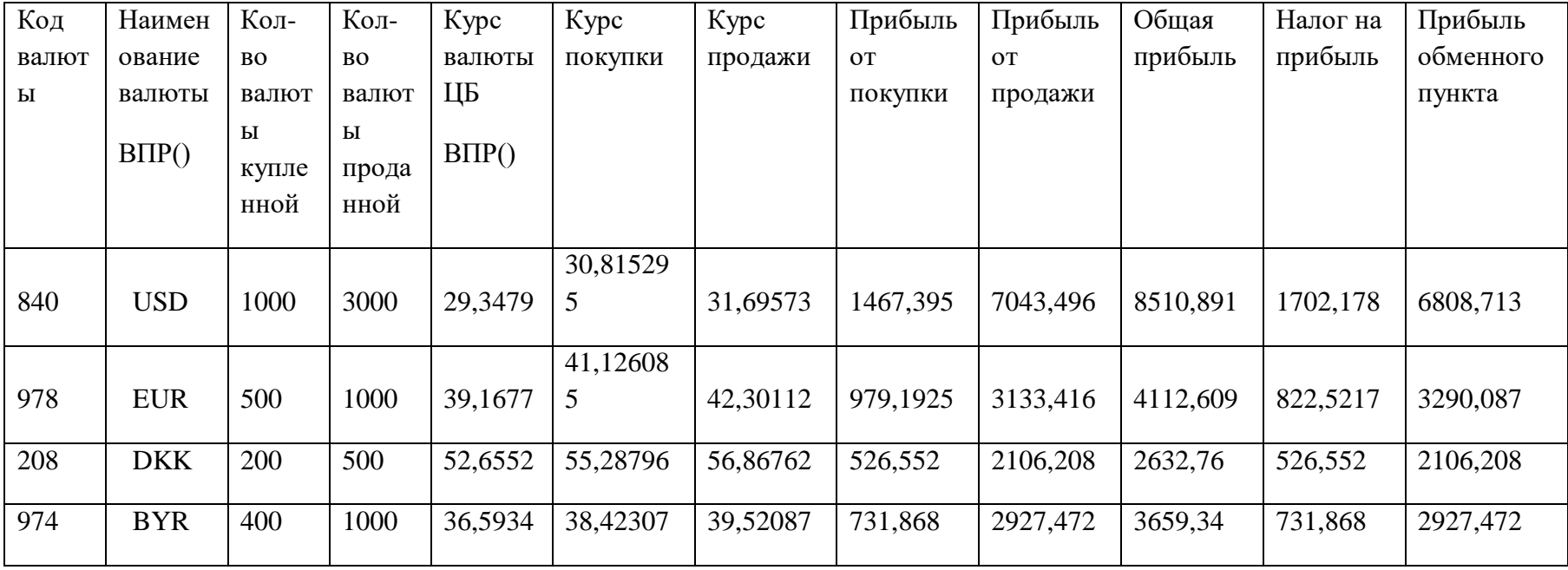